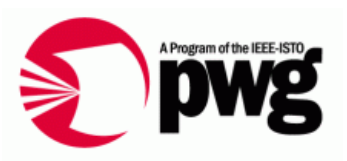

#### PWG F2F Mtg June 2008 WIMS-CIM WG

#### What's a Prototype Proxy Printer Provider

Rick LandauDell, CTO Office 2007/06/25 v0.1

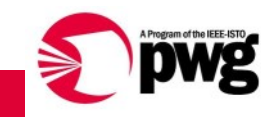

## Doing a Prototype

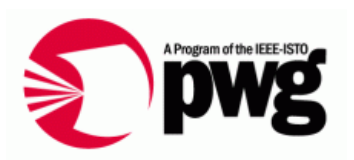

- • Prototype what? An SNMP-to-CIM proxy agent
	- Reads SNMP data from a network printer
	- Republishes that data in CIM format
- Management applications using WBEM protocols can access the data in CIM schema format
	- WS-Management in particular
- Read-only
	- It's only a proto

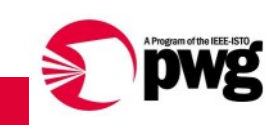

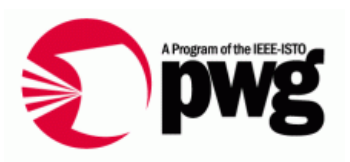

- A mapping layer between a driver and a data repository
	- Maps from physical representation to logical representation
		- Physical = hardware, driver, device-dependent
		- Logical = device-independent model, data represented using CIM schema standard classes
- • Façade only
	- Passive code, called when needed, no active business logic, no active management, translation interface only

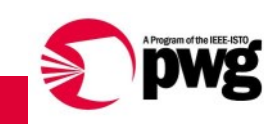

# Structure of Provider

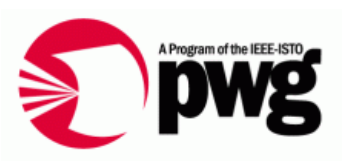

- Provider statically registers definitions of classes to be instantiated in what namespaces
	- CIMOM uses this to determine what provider to call for what data requests: instances (of classes) in CIM namespaces
- WBEM protocols are all "pull" model
	- Data doesn't have to exist until someone asks for it, never stale
	- Data isn't stored, it's "instantiated" when requested
	- Fewer db race conditions (locking being addressed just now)
- Interface up to CIMOM
- •Interface down to "driver(s)"
- •The cheese in the sandwich translates the data

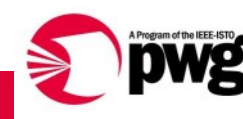

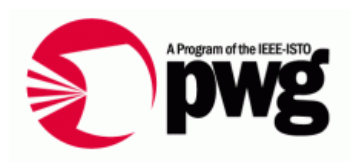

- A protocol adapter requests instance data from a namespace in the repository (CIMOM)
- • Request comes to provider for list of property values for an instance
- For each property,
	- What SNMP properties (plural) are involved in calculating this CIM property? (easy)
	- How does the CIM instance map to what row of what table in SNMP? (harder)
	- Get SNMP values, map datatypes
	- Convert result to data structure required by repository
		- For Dell Secret Sauce, this is an XML fragment
- Return whole data structure to CIMOM

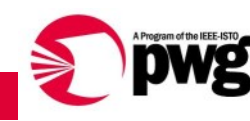

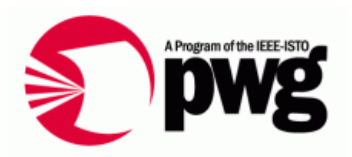

- $\bullet$  Interface between CIMOM and logic = Dell Secret Sauce
	- Communicate in XML in both directions
- Interface between provider and network printer is CLI snmpget

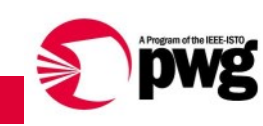

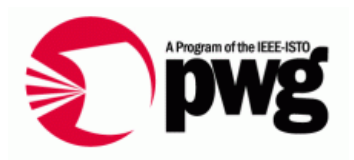

- •Database of SNMP vars: names, OIDs, captions
- $\bullet$  Database of sets of SNMP vars needed to calculate CIM properties
- $\bullet$  Database of mappings from class instances to SNMP tables
- Database of printers, network addresses

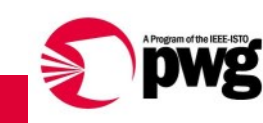

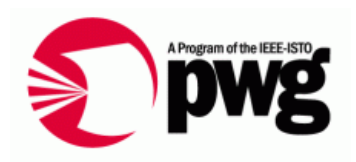

- •Glue code in Perl and/or Python
- •General translation for simple property mappings
- $\bullet$ Real code for complex property mappings

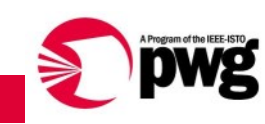

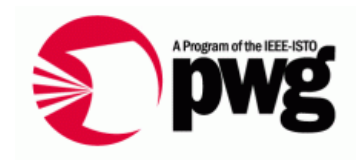

- $\bullet$  Windows CIM Studio, no custom client
	- $\bullet$ Manual but effective
	- Easy to browse all classes, list all instances
- $\bullet$ Maybe some Powershell commandlets for unit test

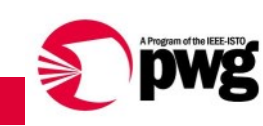

# Progress

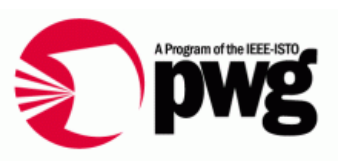

- •Database of SNMP vars
- •Utility routines to map SNMP vars and OIDs
- •Pseudocode for transaction
- •Testbed containing Secret Sauce and snmpget lib
- $\bullet$  Next steps
	- • Parse MOF to extract MappingStrings (the answer to the question, What vars needed to compute property value)
	- Code to interface to Secret Sauce
	- Skeleton transaction for simple property

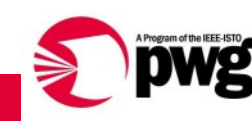

#### Questions?

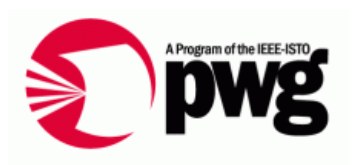

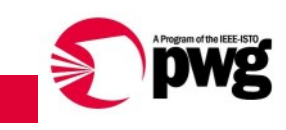